## **IELTS IELTS Enquiry on Results Form Part A**

## **Notes for candidates on the submission of Enquiries on Results (EOR)**

1 You can choose to undertake an Enquiry on Results – which means having your IELTS test re-marked

You must make this request within six weeks of your test date. Your test will be sent to the head office of British Council or IDP: IA for re-marking by Senior Examiners

- 2 You can choose to have one or more parts of your test re-marked. The fee is the same regardless
- 3 You will be charged a fee as determined by the Test Partners. You will receive a full refund if your result is changed to a higher band score
- 4 Complete the form below and forward it with your original Test Report Form and payment to the IELTS Administrator at your test centre. The IELTS centre can inform you of the required fee

## *To be completed by the candidate*

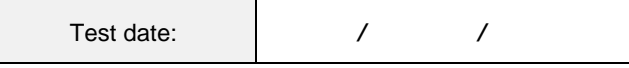

- 5 The re-mark is done by trained Clerical Markers and senior examiners employed by British Council and IDP: IA
- 6 British Council / IDP: IA Head Office will usually notify your test centre of the re-mark result within six to eight weeks of receipt of your exam materials
- 7 You will receive an EOR letter stating your final result status. You should make all enquiries regarding the progress of your re-mark to your original test centre.

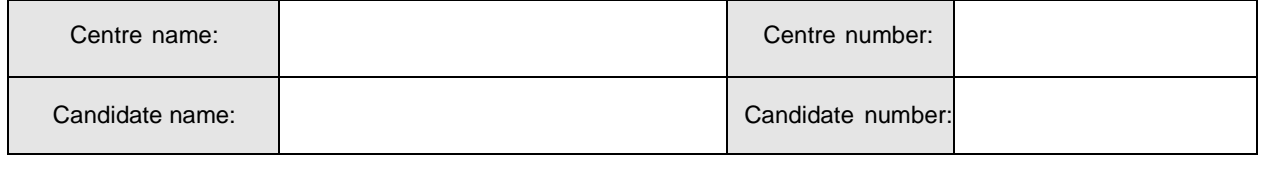

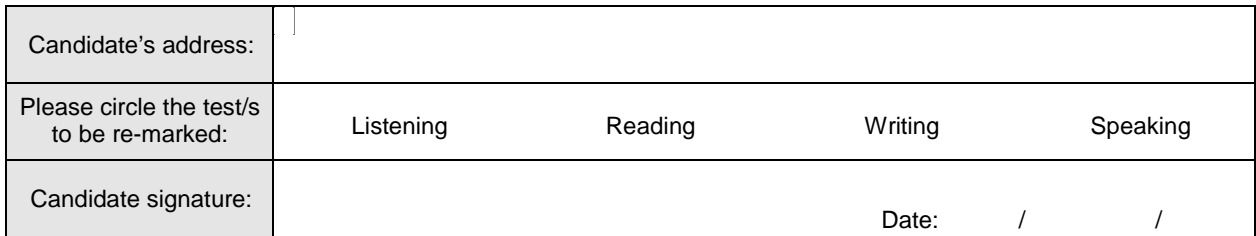

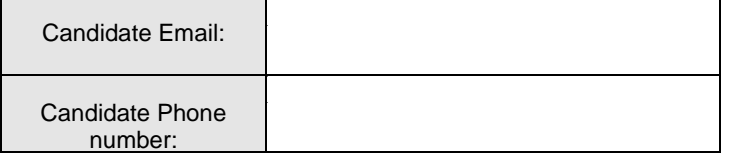

**7**

**FOR**

**M**

## **IELTS Enquiry on Results Form Part B**

*To be completed by the local IELTS Administrator*

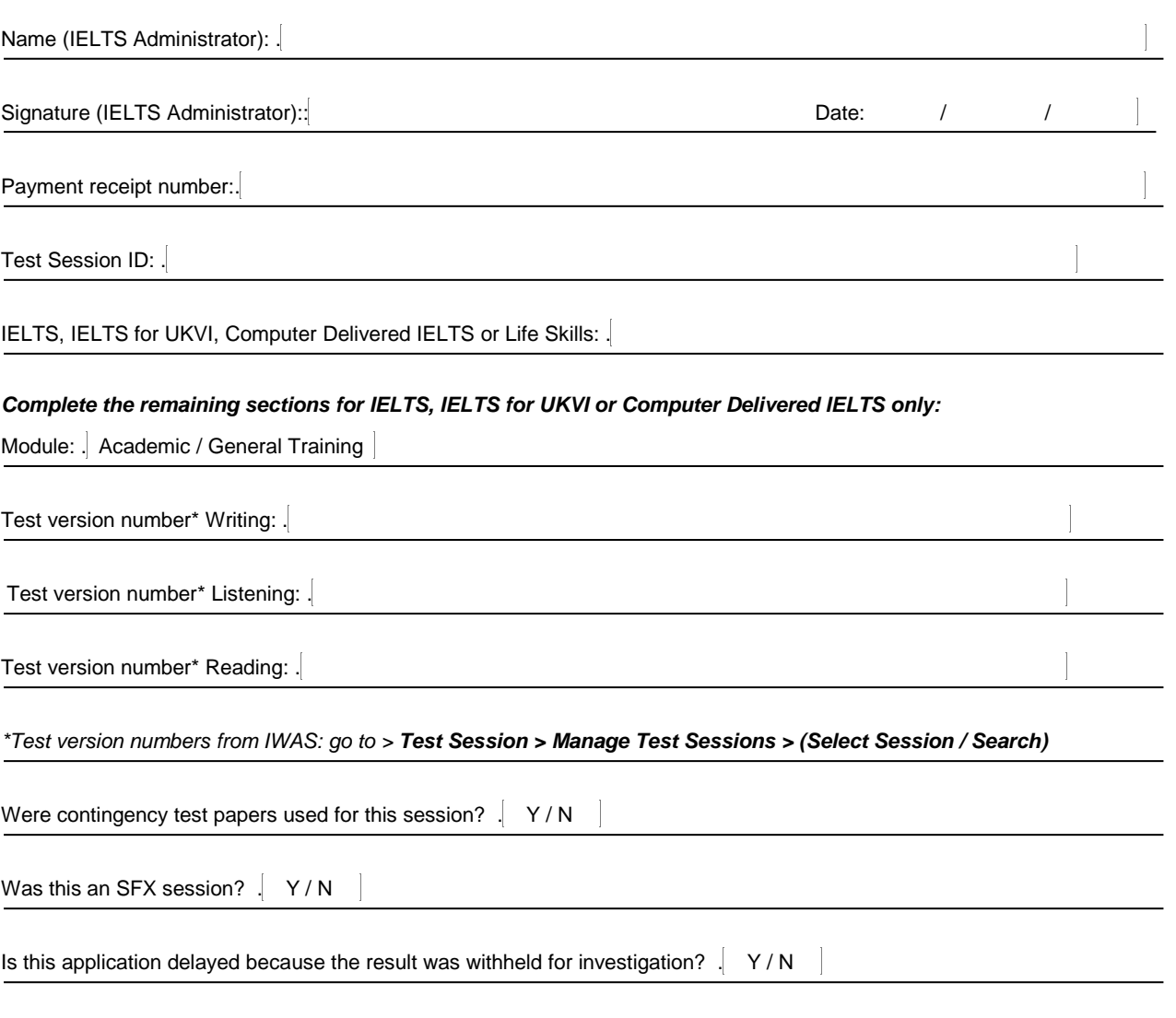

*Part A only to be provided to the candidate* 

*Parts A and B to be provided to the respective Partner for processing of the EOR application*